# Introduction to HΦ –A numerical solver for quantum lattice models

三澤 貴宏

東京大学物性研究所計算物質科学研究センター 計算物質科学人材育成コンソーシアム(PCoMS) PI

#### **Outline**

- 0. What can we do by HΦ ?
- 1. How to get HΦ
- 2. How to use Standard mode
- 3. How to use Expert mode
- 4. Applications of HΦ
- 5. Short introduction to mVMC

**@**東北大学 **2016/12/01**

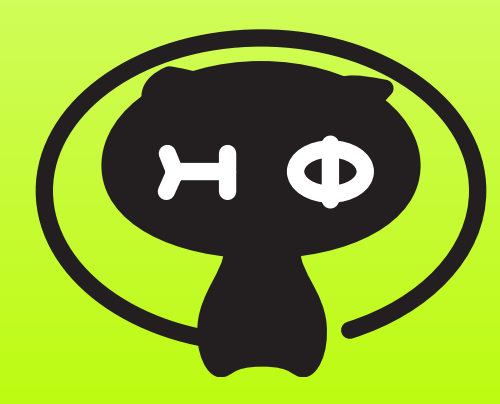

<http://ma.cms-initiative.jp/ja/listapps/hphi>

#### **Developers of HΦ**

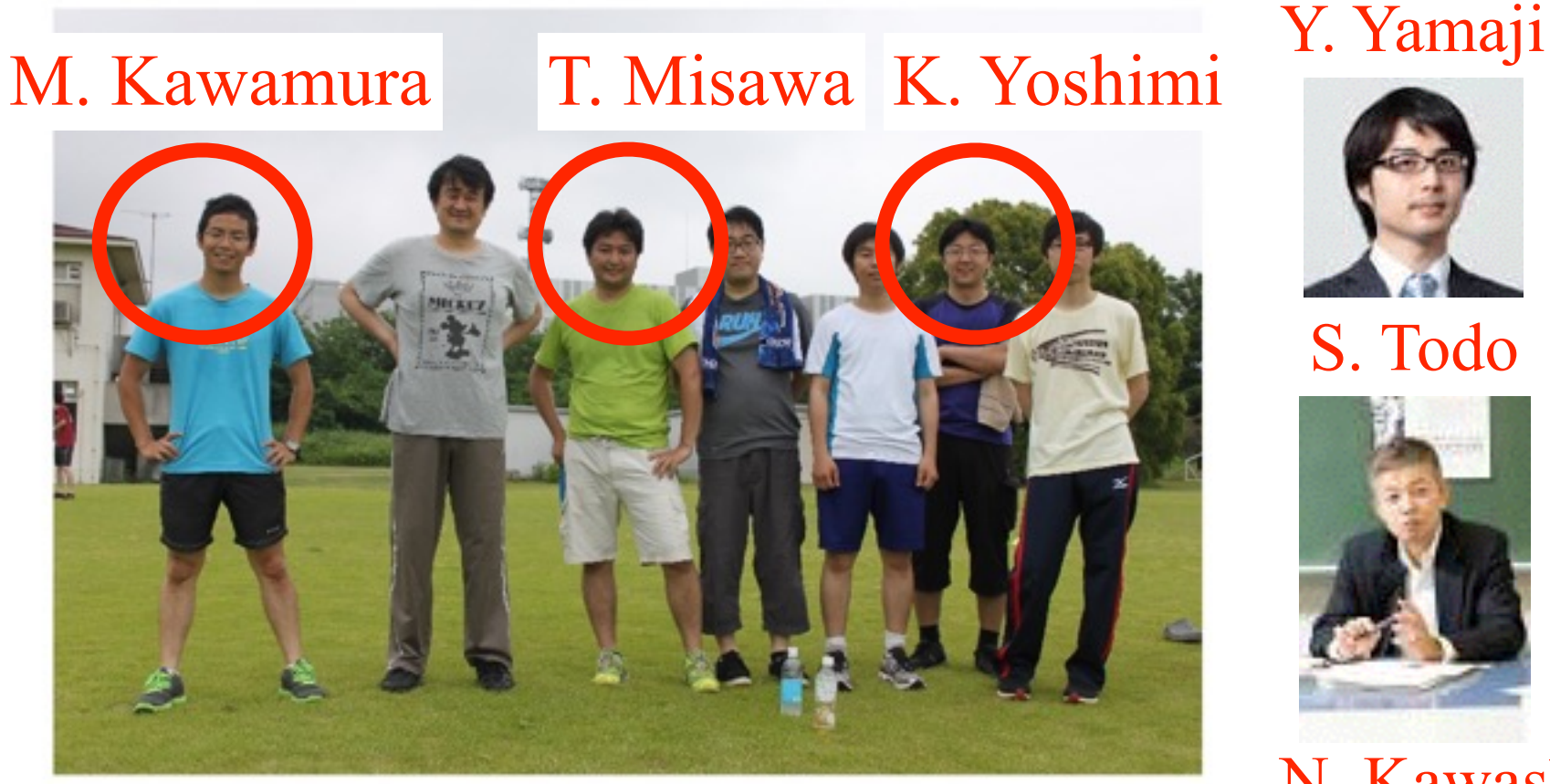

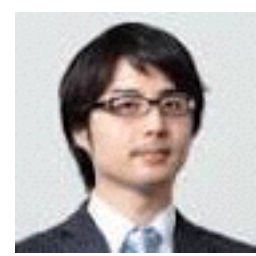

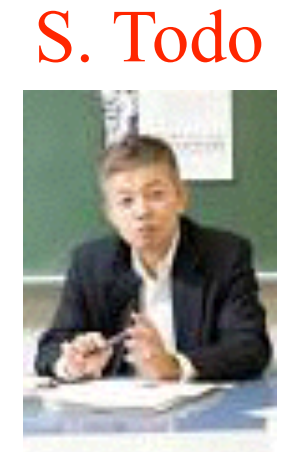

#### N. Kawashima

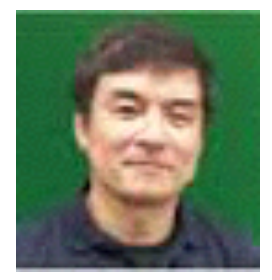

# Basic properties of HΦ

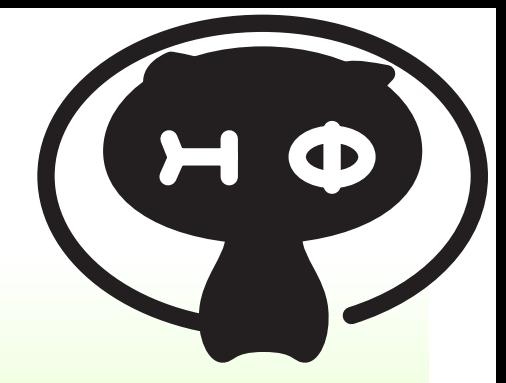

- What can we do by HΦ?
- **For Hubbard model, spin-***S* **Heisenberg model, Kondo-lattice model**
- **Full diagonalization**
- **Ground state calculations by Lanczos method**
- **Finite-temperature calculations by thermal pure quantum (TPQ) states**
- **Dynamical properties (optical conductivity ..)**

### models

Hubbard (itinerant)  $\sim 4^N$ 

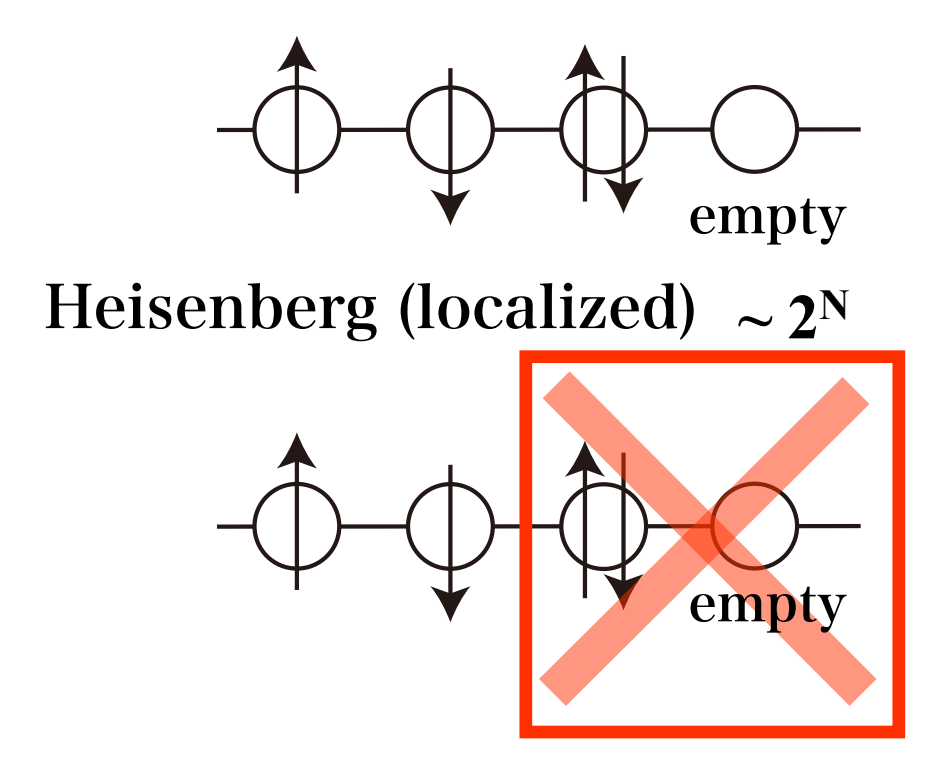

#### Kondo=itinerant+localized

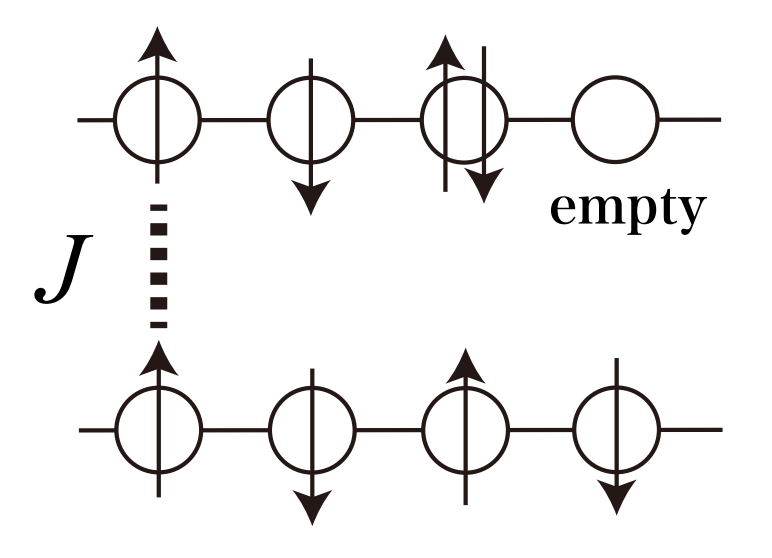

3つの異なる模型を扱えるように整備 (Heisenbergはspin-Sも対応)

### Full diagonalization

Matrix representation of Hamiltonian  $^{\circ}$  (real space basis)  $\rightarrow$  Full diagonalization for the matrix

$$
H_{ij} = \langle i|\hat{H}|j\rangle \qquad |i\rangle \text{ real-space basis}
$$

 $dim.$  of matrix=  $#$  of real-space bases =exponentially large

ex. spin1/2 system: S<sub>z</sub>=0 
$$
N_s C_{N_s/2}
$$

- Ns=16: dim.=12800, required memory (~dim.2) ~ 1 GB
- Ns=32: dim.~ $6\times10^8$ , required memory  $(-dim.^2)$  ~ 3 EB!

### Lanczos method

By multiplying the Hamiltonian to initial vector, we can obtain the ground state (power method)

$$
\mathcal{H}^n x_0 = E_0^n \left[ a_0 e_0 + \sum_{i \neq 0} \left( \frac{E_i}{E_0} \right)^n a_i e_i \right]
$$

A few (at least two) vectors are necessary→ We can treat larger system size than full diagonalization

ex. spin  $1/2$  system:  $S_z=0$ 

- $-$  Ns=16: dim. =12800, required memory  $(-dim.) -0.1$  MB
- Ns=32: dim.  $-6\times10^8$ , required memory  $(-dim.)$   $-5$  GB!
- $-$  Ns=36: dim.  $-9\times10^9$ , required memory  $(-dim.)$   $-72$  GB!

### Meaning of name & logo

- Multiplying H to  $\Phi$  (H $\Phi$ )
- This cat means wave function in two ways
- cat is a symbol of superposition.. (Schrödinger's cat)

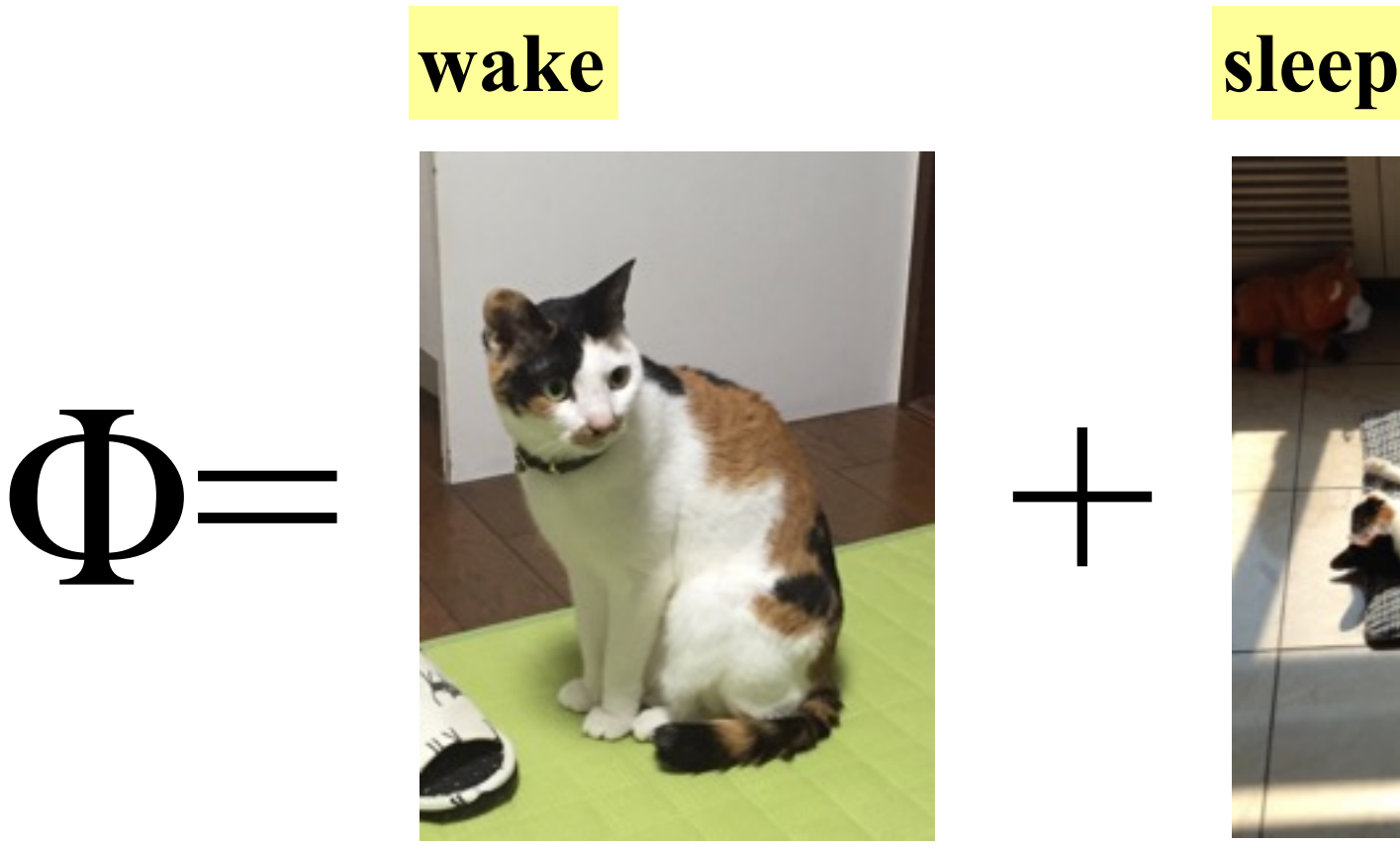

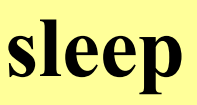

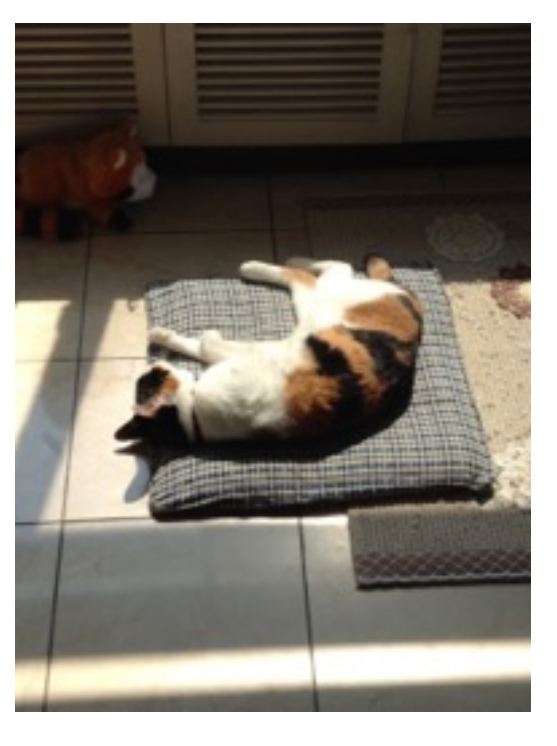

Finite-temperature calculations by TPQ

**-Conventional finite-temperature cal.: ensemble average is necessary → Full diag. is necessary**

$$
\langle E \rangle = \frac{\sum_{n} E_n e^{-\beta E_n}}{\sum_{n} e^{-\beta E_n}}
$$

**It is shown that thermal pure quantum state (TPQ) states enable us to calculate the physical properties at finite temperatures w/o ensemble average [Sugiura-Shimizu, PRL 2012,2013] → Cost of finite-tempeature calculations ~ Lanczos method**!

pioneering works:

Quantum-transfer MC method (Imada-Takahashi, 1986), Finite-temperature Lanczos (Jaklic-Prelovsek,1994), Hams-Raedt (2000)

#### **Sugiura-Shimizu method [mTPQ state]**

**Procedure** S. Sugiura and A. Shimizu, PRL 2012 & 2013

 $|\psi_0\rangle$ : random vector

$$
|\psi_k\rangle \equiv \frac{(l - \hat{H}/N_s)|\psi_{k-1}\rangle}{|(l - \hat{H}/N_s)|\psi_{k-1}\rangle|} \frac{l:\text{constant larger the maximum eigenvalues}}{m\text{aximum eigenvalues}}
$$
  

$$
u_k \sim \langle \psi_k|\hat{H}|\psi_k\rangle/N_s
$$
  

$$
\beta_k \sim \frac{2k/N_s}{(l - u_k)}, \quad \langle \hat{A} \rangle_{\beta_k} \sim \langle \psi_k|\hat{A}|\psi_k\rangle
$$

**All the finite temperature properties can be calculated by using** *one* **thermal pure quantum [TPQ] state.** 

**Drastic reduction of numerical cost**

#### **Heisenberg model, 32 sites,**  $S_z = 0$

Full diagonalization: Dimension of Hamiltonian  $\sim 10^{8} \times 10^{8}$ Memory  $\sim$  3E Byte  $\rightarrow$  Almost impossible.

TPQ method: Only two vectors are required: dimension of vector  $\sim 10^8 \times 10^8$  $Memory \sim 10$  G Byte → Possible even in lab's cluster machine !

- Basic properties of HΦ
- What can we do by HΦ?

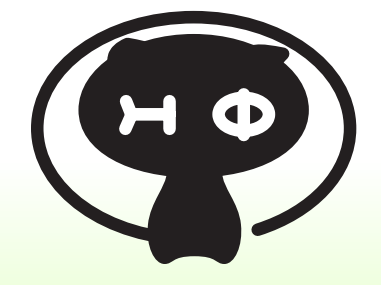

- **For Hubbard model, spin-***S* **Heisenberg model, Kondo-lattice model**
- **Full diagonalization**
- **Ground state calculations by Lanczos method**
- **Finite-temperature calculations by thermal pure quantum (TPQ) states**
- **Dynamical properties (optical conductivity ..)**
- maximum system sizes@ ISSP system B (sekirei)
- spin 1/2: ~ 40 sites (Sz conserved)
- Hubbard model: ~ 20sites (# of particles & Sz conserved)

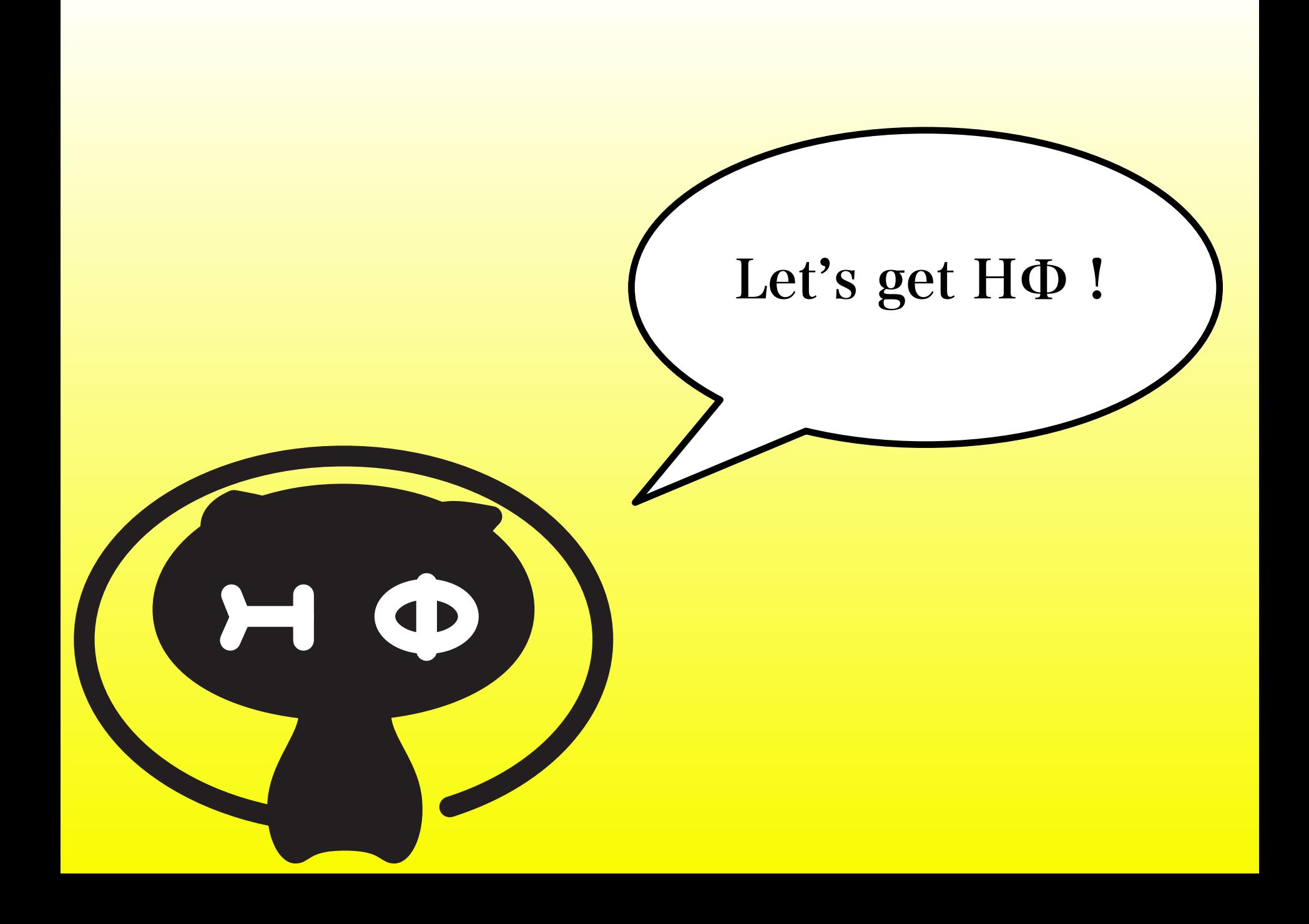

http://ma.cms-initiative.jp/en/application-list/hphi/hphi

#### search by "HPhi"  $\rightarrow$  You can find our homepage in the first page (maybe, the first or second candidate)

#### $GitHub \rightarrow \hbar tips://github.com/QLMS/HPhi$

How to find HΦ

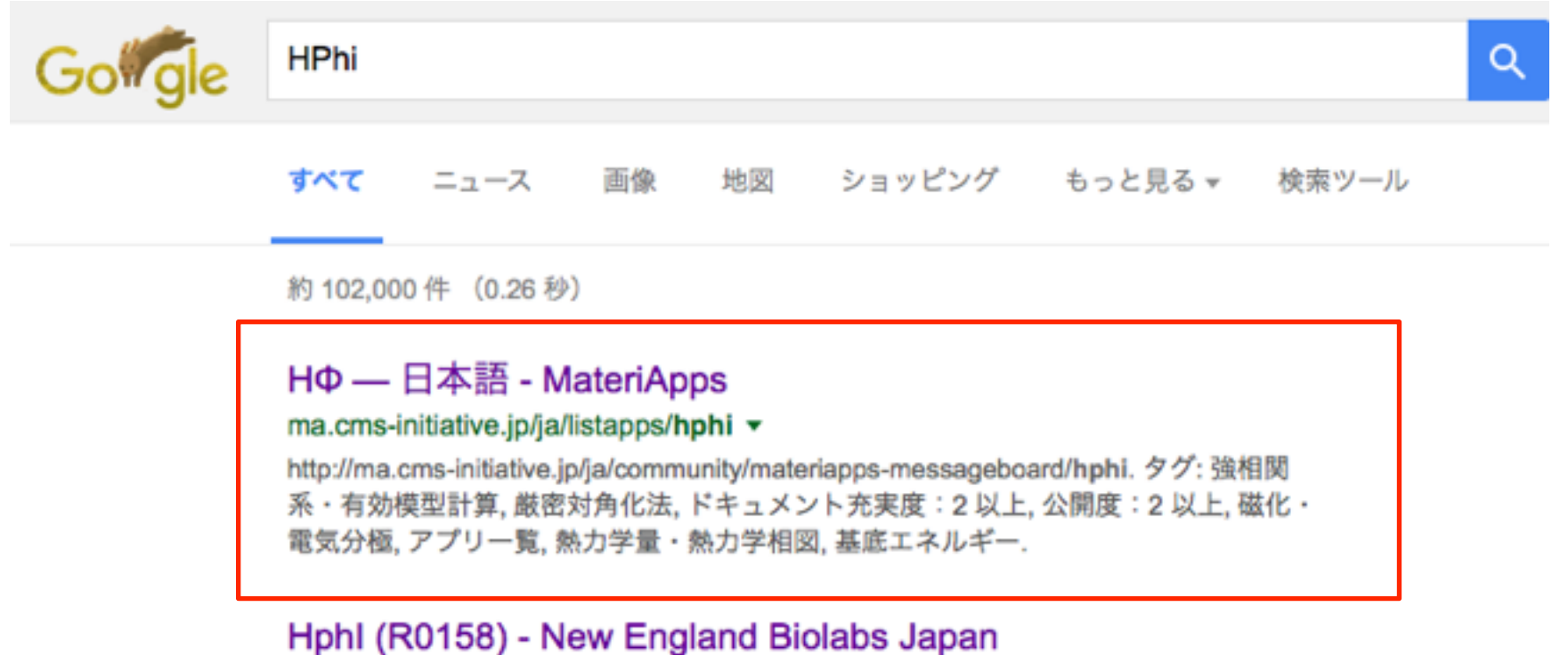

#### https://www.nebj.jp/products/detail/596 ▼

認識配列: Recognition | Isoschizomers 由来: Haemophilus parahaemolyticus ( ATCC 49700)からクローニングされたHphl遺伝子を有する大腸菌. 付属試薬:. CutSmart Buffer (10X). 酵素特性および使用方法. ユニット定義:. 1ユニットは、全反応容量50 ...

### How to compile HΦ

#### **ex. linux + gcc-mac**

```
tar xzvf HPhi-release-1.2.tar.gz 
cd HPhi-release-1.2
bash HPhiconfig.sh gcc-mac
make HPhi
```
#### **For details,**

#### **\$ bash HPhiconfig.sh**

```
Usage: 
./HPhiconfig.sh system_name 
  system_name should be chosen from below: 
      sekirei : ISSP system-B 
         maki : ISSP system-C 
        intel : Intel compiler + Linux PC 
 mpicc-intel : Intel compiler + Linux PC + mpicc 
          gcc : GCC + Linux 
      gcc-mac : GCC + Mac
```
# Let's start HΦ ! (Standard mode)

 $\blacktriangleright$ 

#### How to use HΦ: Standard mode I (Lanczos) Only StdFace.def is necessary (< 10 lines) !  $= 4$ model = "Spin" method = "Lanczos" lattice = "square lattice"  $J = 1.0$  $2Sz = 0$ ex. 4×4 2d Heisenberg model, GS by Lanczos method Method Lanczos ̶ ground state

HPhi -s StdFace.def

TPQ ̶ finite-temperature FullDiag ̶ full-diagonalization

./ouput : results are output

#### Important files

- ./output/zvo\_energy.dat  $\rightarrow$  energy
- ./output/zvo\_Lanczos\_Step.dat  $\rightarrow$  convergence
- ./output/zvo\_cisajs.dat  $\rightarrow$  one-body Green func.
- ./output/zvo\_cisajscktalt.dat  $\rightarrow$  two-body Green func.

### How to use HΦ: Standard mode II

./output/zvo\_energy.dat

ex. 4by4, 2d Heisenberg model, GS calculations by Lanczos

GS energy

\$ cat output/zvo\_energy.dat Energy -11.2284832084288109 Doublon 0.000000000000000 Sz 0.0000000000000000

#### ./output/zvo\_Lanczos\_Step.dat

\$ tail output/zvo\_Lanczos\_Step.dat stp=28 -11.2284832084 -9.5176841765 -8.7981539671 -8.5328120558 stp=30 -11.2284832084 -9.5176875029 -8.8254961060 -8.7872255591 stp=32 -11.2284832084 -9.5176879460 -8.8776934418 -8.7939798590 stp=34 -11.2284832084 -9.5176879812 -8.8852955092 -8.7943260103 stp=36 -11.2284832084 -9.5176879838 -8.8863380562 -8.7943736678 stp=38 -11.2284832084 -9.5176879839 -8.8864307327 -8.7943782609 stp=40 -11.2284832084 -9.5176879839 -8.8864405361 -8.7943787937 stp=42 -11.2284832084 -9.5176879839 -8.8864422628 -8.7943788984 stp=44 -11.2284832084 -9.5176879839 -8.8864424018 -8.7943789077 stp=46 -11.2284832084 -9.5176879839 -8.8864424075 -8.7943789081

#### convergence process by Lanczos method

How to use HΦ: Standard mode III

 $\langle c_{i\sigma}^{\dagger} c_{j\tau} \rangle$ 

\$ head output/zvo\_cisajs.dat

- 0 0 0 0 0.5000000000 0.0000000000 h*c †* <sup>0</sup>#*c*<sup>0</sup>#<sup>i</sup>
- $\begin{array}{ccccccc} 0 & & 1 & 0 & 1 & 0.5000000000 & 0.0000000000 & \langle c_{0\uparrow}^{\dagger}c_{0\uparrow} \rangle \end{array}$

#### ./output/zvo\_cisajscktalt.dat

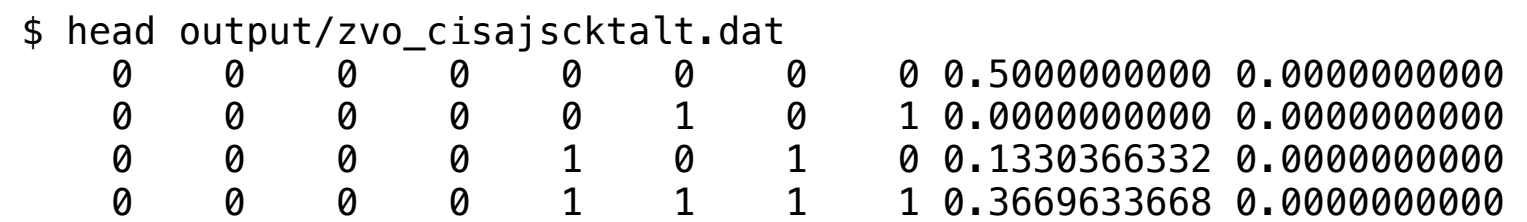

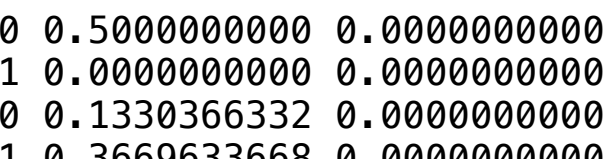

$$
\begin{aligned} & \langle c^\dagger_{0\downarrow}c_{0\downarrow}c^\dagger_{0\downarrow}c_{0\downarrow}\rangle \\ & \langle c^\dagger_{0\downarrow}c_{0\downarrow}c^\dagger_{0\uparrow}c_{0\uparrow}\rangle \\ & \langle c^\dagger_{0\downarrow}c_{0\downarrow}c^\dagger_{1\downarrow}c_{1\downarrow}\rangle \\ & \langle c^\dagger_{0\downarrow}c_{0\downarrow}c^\dagger_{1\uparrow}c_{1\uparrow}\rangle \end{aligned}
$$

ex. onsite・nn-site correlation func.

### How to use HΦ: Standard mode IV

**HPhi/samples/Standard/ StdFace.def for Hubbard model, Heisenberg model, Kitaev model, Kondo-lattice model**

#### **By changing StdFace.def slightly, you can easily perform the calculations for different models.**

**Cautions**:

**- Do not input too large system size (upper limit@laptop: spin**  $1/2 \rightarrow 24$  **sites, Hubbard model 12 sites)** 

**- Lanczos method is unstable for too small size (dim. > 1000)**

**-TPQ method does no work well for small size (dim. > 1000)**

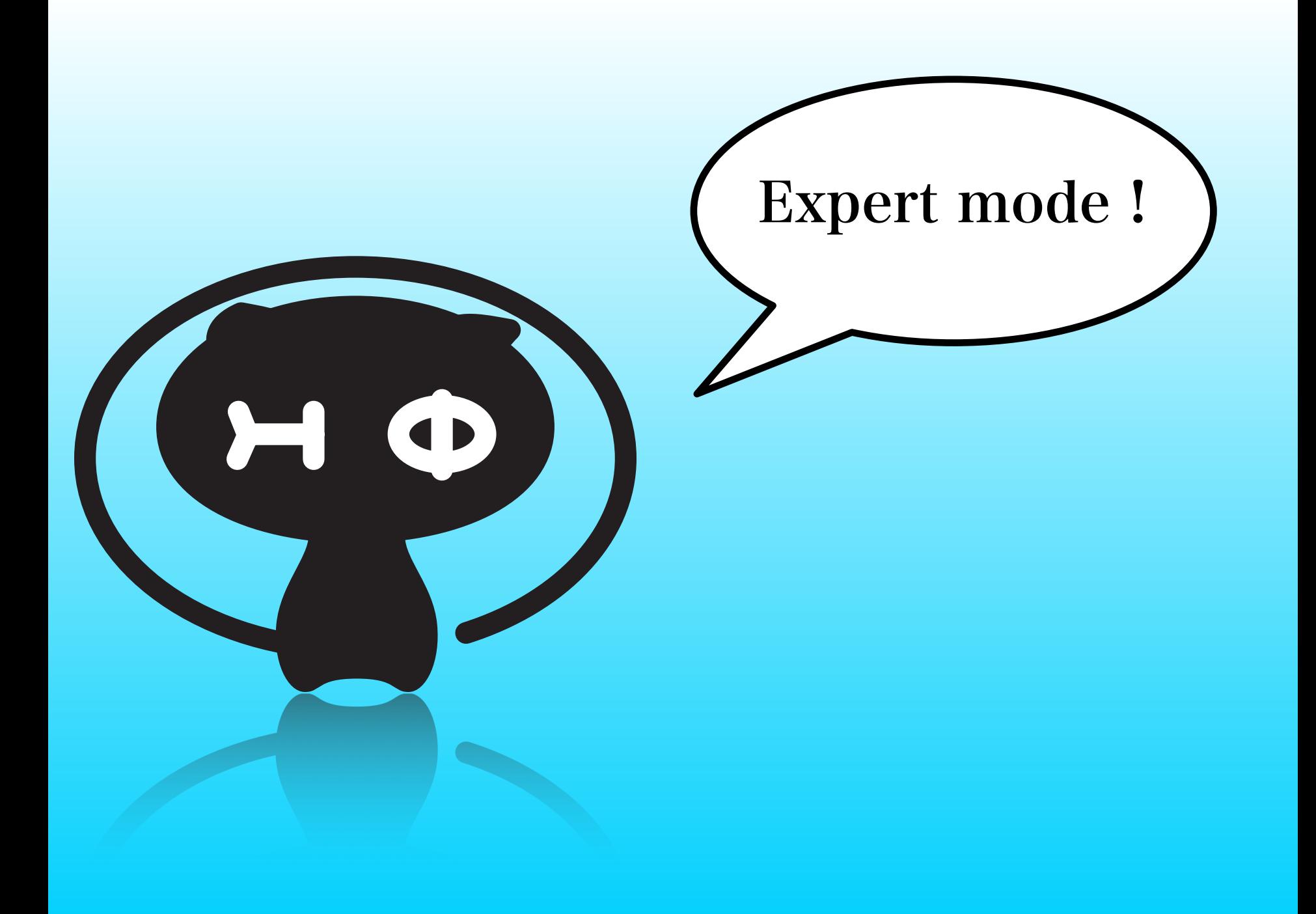

### How to use HΦ: What is Expert mode ?

HPhi -s StdFace.def

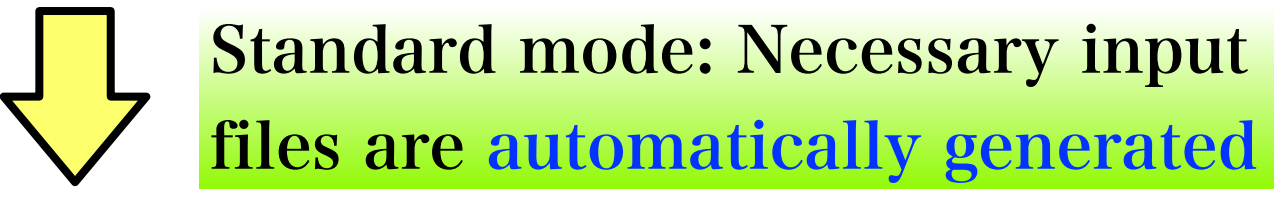

Files for Hamiltonian (three files) zInterAll.def,zTrans.def, zlocspn.def

Files for basic parameters (two files) modpara.def,calcmod.def

Files for correlations functions (two files) greenone.def, greentwo.def

+ list of input files: namelist.def

Expert mode: preparing the following files by yourself

### How to use HΦ: What is Expert mode ?

Expert mode: preparing the following files by yourself

Files for Hamiltonian (three files) zInterAll.def,zTrans.def, zlocspn.def

Files for basic parameters (two files) modpara.def,calcmod.def

Files for correlations functions (two files) greenone.def, greentwo.def

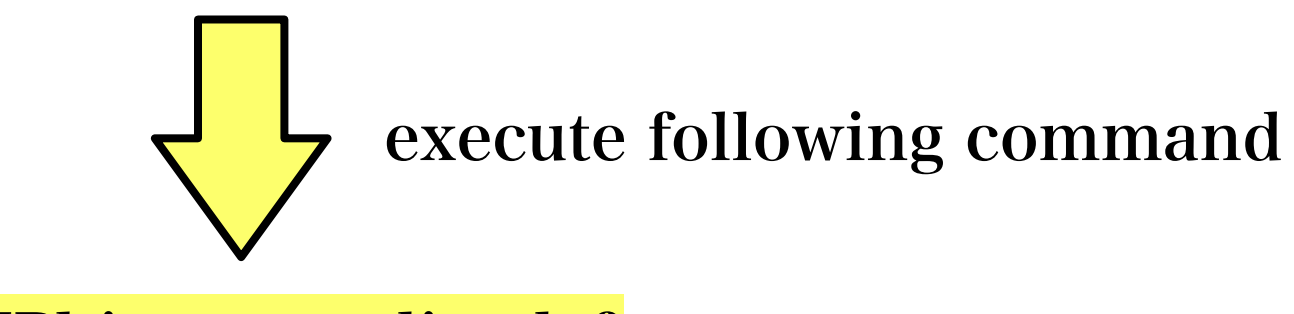

HPhi -e namelist.def

### How to use HΦ: zInterall.def

#### Examples of input files for Hamiltonian

 $H + = \sum \quad \sum$  $i,j,k,l$   $\sigma_1$  , $\sigma_2$  , $\sigma_3$  , $\sigma_4$  $I_{ijkl\sigma_1\sigma_2\sigma_3\sigma_4}c_{i\sigma}^\intercal$  $\frac{1}{i\sigma_1}c_{j\sigma_2}c_k^{\intercal}$  $\frac{1}{k\sigma_3}C_{l\sigma_4}$ 

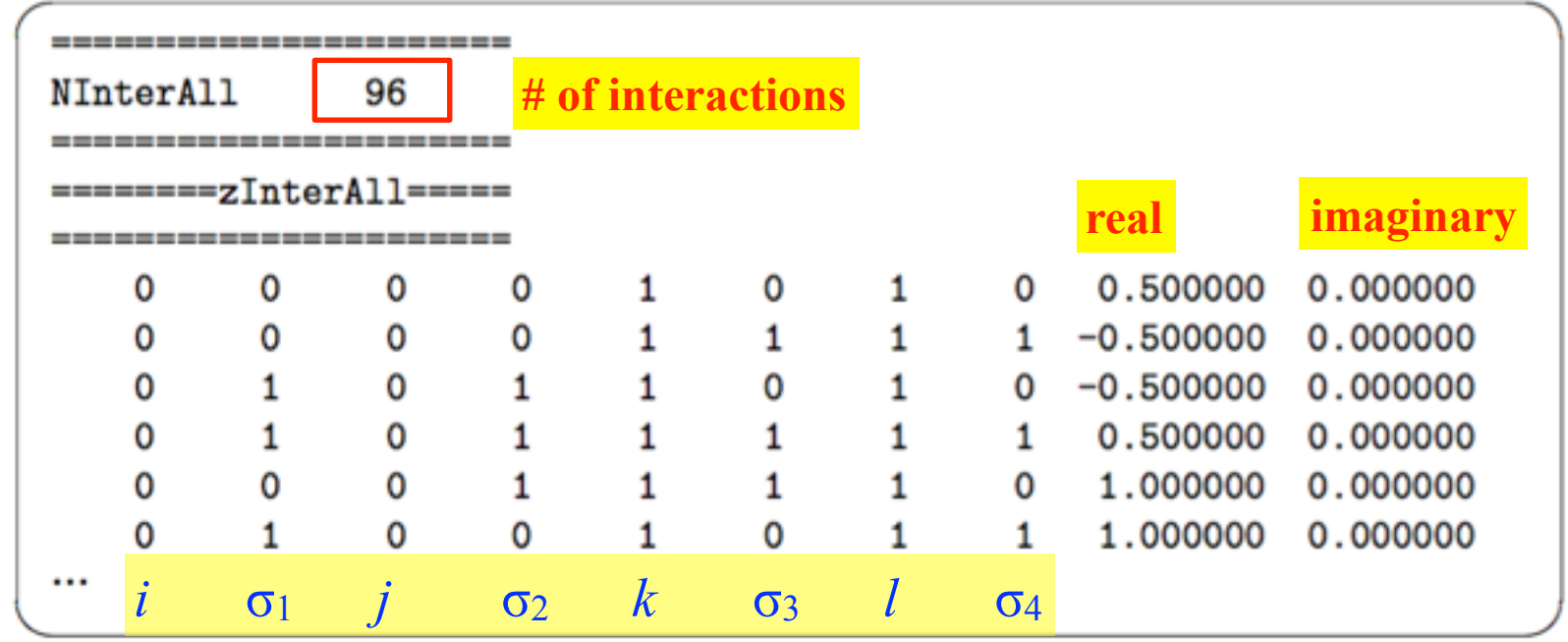

**You can specify** *arbitrary* **two-body interactions → You can treat** *any* **lattice structures**

#### How to use HΦ: Expert mode Simple version of zInterall.def 4.2.7 CoulombIntra 指定ファイル オンサイトクーロン相互作用をハミルトニアンに付け加えます (*S* = 1*/*2 の系で Simple version of zInterell

 $-$  CoulombIntra  $H + \sum U_i n_i \gamma n_i \psi$ Exchange カップリングをハミルトニアンに付け加えます (*S* = 1*/*2 の系でのみ **- COUIOMDINITA**  $H + \frac{1}{2} \sum_{i} U_i n_{i} n_{i}$ 

NCoulombintra 2 ✓ ✏ ====================== *i,j* ===========Exchange==============  $0 \quad 4.0$  $1\quad 4.0$ -------------<br>2<br>------------- $\overline{\phantom{a}}$ *ij* (*c <sup>i</sup>*↑*c<sup>j</sup>*↑*c*  $\begin{array}{cccc}\n0 & 4.0 \\
1 & 4.0\n\end{array}$ ================================= ================================= ================================= 1 4.0

-**Exchange**  $H$  $-Hxchange$   $H + \sum J_{ij}^{\text{Ex}} (S_i^+ S_j^- + S_i^- S_j^+)$ 0 4.000000 NExchange 2 2 4.000000 が付け加えられます。スピン系の (*S*<sup>+</sup> ===========Exchange============== 3 4.000000 *<sup>j</sup>*↓*c<sup>i</sup>*<sup>↓</sup> + *c † <sup>i</sup>*↓*c<sup>j</sup>*↓*c* 0 1 0.5 1 2 0.5  $i,j$  $j^{(+)}$ *<sup>i</sup> S*<sup>−</sup> *†* ================================= *<sup>j</sup>*↑*c<sup>i</sup>*↑) となることに注意して下さい。以下にファイル例を記載 ================================= =================================

*i*

#### Lasy to hipat micraetions Easy to input interactions

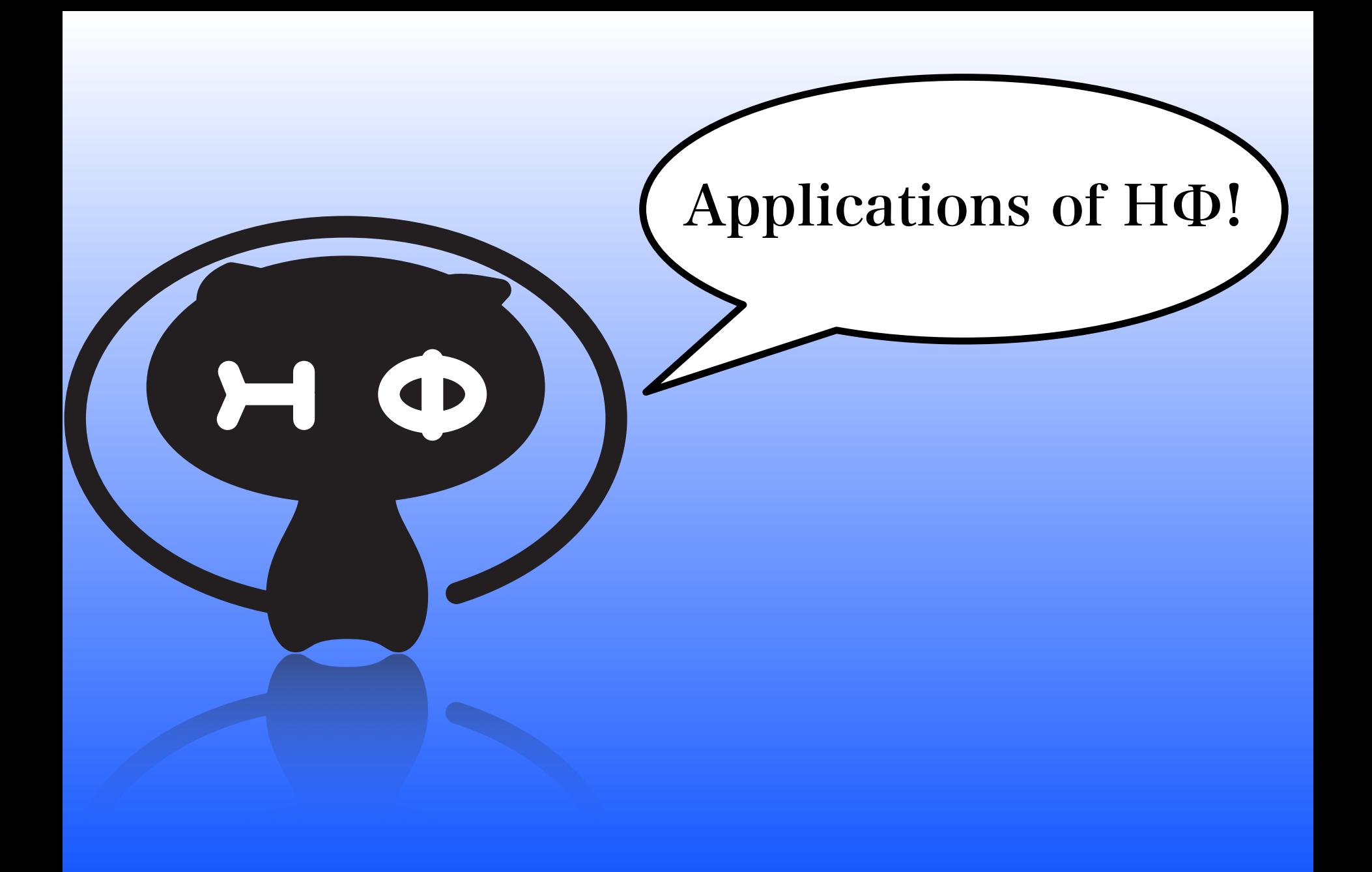

#### Comparison of three different methods

**Comparison of FullDiag, TPQ, Lanczos method**  Hubbard model,  $L=8$ ,  $U/\tau=8$ , half filling,  $S_z=0$ 

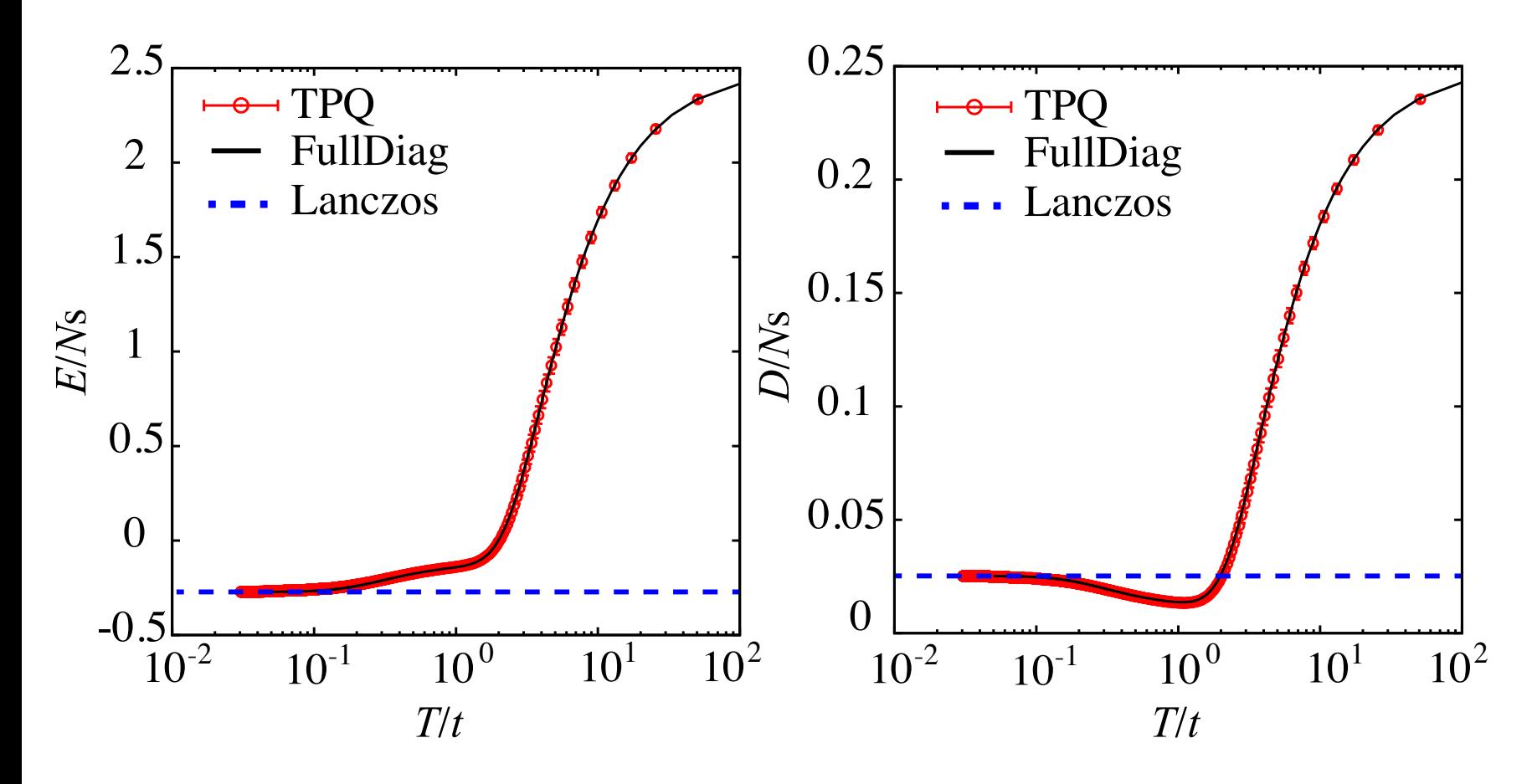

TPQ method works well !

### Studies using HPhi

**1. Finite-temperature crossover phenomenon in the S=1/2 antiferromagnetic Heisenberg model on the kagome lattice Tokuro Shimokawa, Hikaru Kawamura (arXiv:1607.06205)**

**2. Finite-Temperature Signatures of Spin Liquids in Frustrated Hubbard Model Takahiro Misawa, Youhei Yamaji (arXiv:1608.09006)**

**3. Four-body correlation embedded in antisymmetrized geminal power wave function Airi Kawasaki, Osamu Sugino (arXiv:1609.01438)**

**4. Liquid-Liquid Transition in Kitaev Magnets Driven by Spin Fractionalization Joji Nasu, Yasuyuki Kato, Junki Yoshitake, Yoshitomo Kamiya, Yukitoshi Motome (arXiv:1610.07343)**

#### 既に、4本の論文がHPhiを使用!

### HPhiの使い方

**0.** 汎用性を優先して、速度・サイズなどは犠牲にしている部分がある**→** 対角化**(Lanczos**法**)**での世界最大の計算は(現段階では**)**無理

**1. spin 1/2 36 sites, Hubbard 18 sites**程度までの有限温度計算 は比較的すぐできる。とくに、エントロピーが低温まで残る フラスレート系が得意 **[**論文 **1(kagome),2(***t-t***' Hubbard)]**。

**2.** 平均場計算などで「面白い」ことがおきることを確認 **→HPhi**でその結果を確認する**[**論文**4(extended Kitaev model)]** 

**3.** 新手法開発した際の精度確認**[**論文**3(extended geminal wave functions)] ~20 site Hubbard model** 

**4.** 新奇物質に対する現実的な有効模型の妥当性の確認**,**物性予測 **(**基底状態、有限温度、動的物理量**)[Na2IrO3, Yamaji** *et al***.]**

#### **Frustrated** *t-t***' Hubbard model**

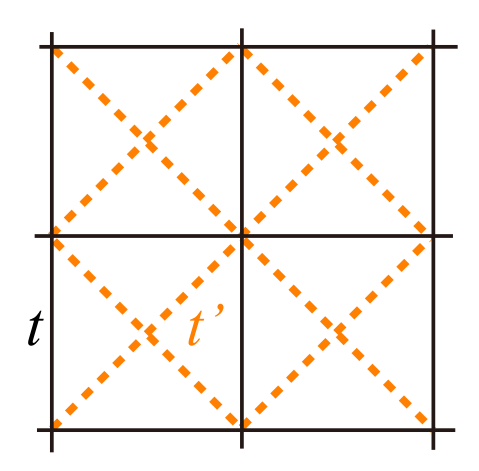

#### **Previous studies**

Š

 $\overline{\mathbf{5}}$ 

PIRG: Mizusaki and Imada, PRB 2004 VMC: L. Tocchio *et al*., PRB(R) 2008

AF1

**AF12** 

NMI

Metal

 $0.5$  $t\%$  String

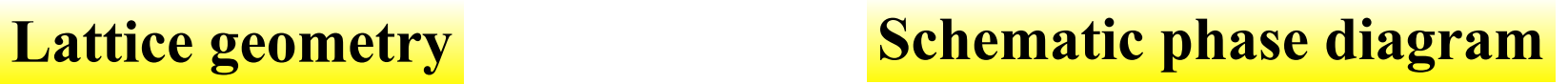

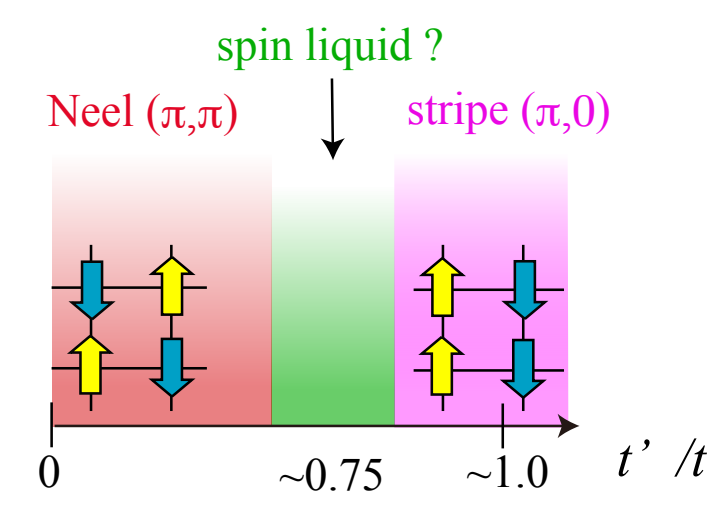

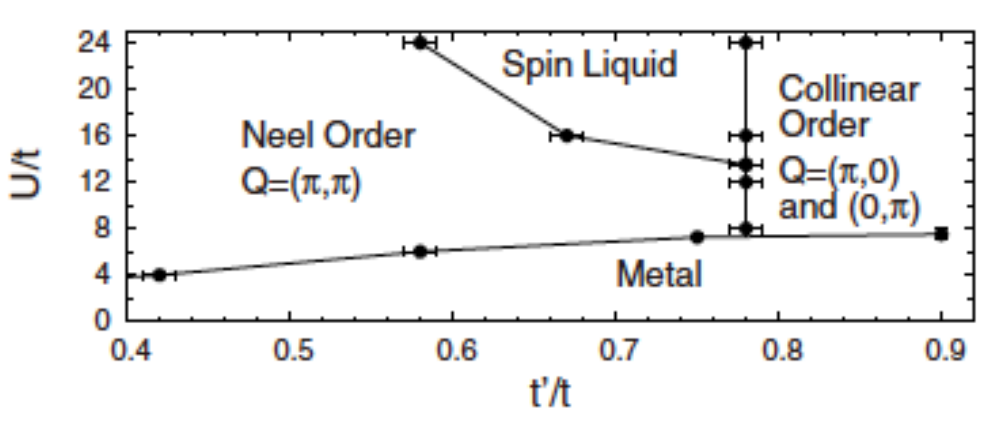

**NB: Spin liquid is also reported in J1- J2 Heisenberg model** 

**Spin liquid may appear at intermediate region**

### Input file

 $W = 4$  $L = 4$ model = "FermionHubbard"  $method = "TPQ"$ lattice = "Tetragonal"  $t = 1.0$  $t' = 0.75$  $U = 10.0$  $nelec = 16$  $2Sz = 0$ 

たった、これだけ!そのまま並列計算も可能

### **Signature of spin liquid [***U/t***=10]**

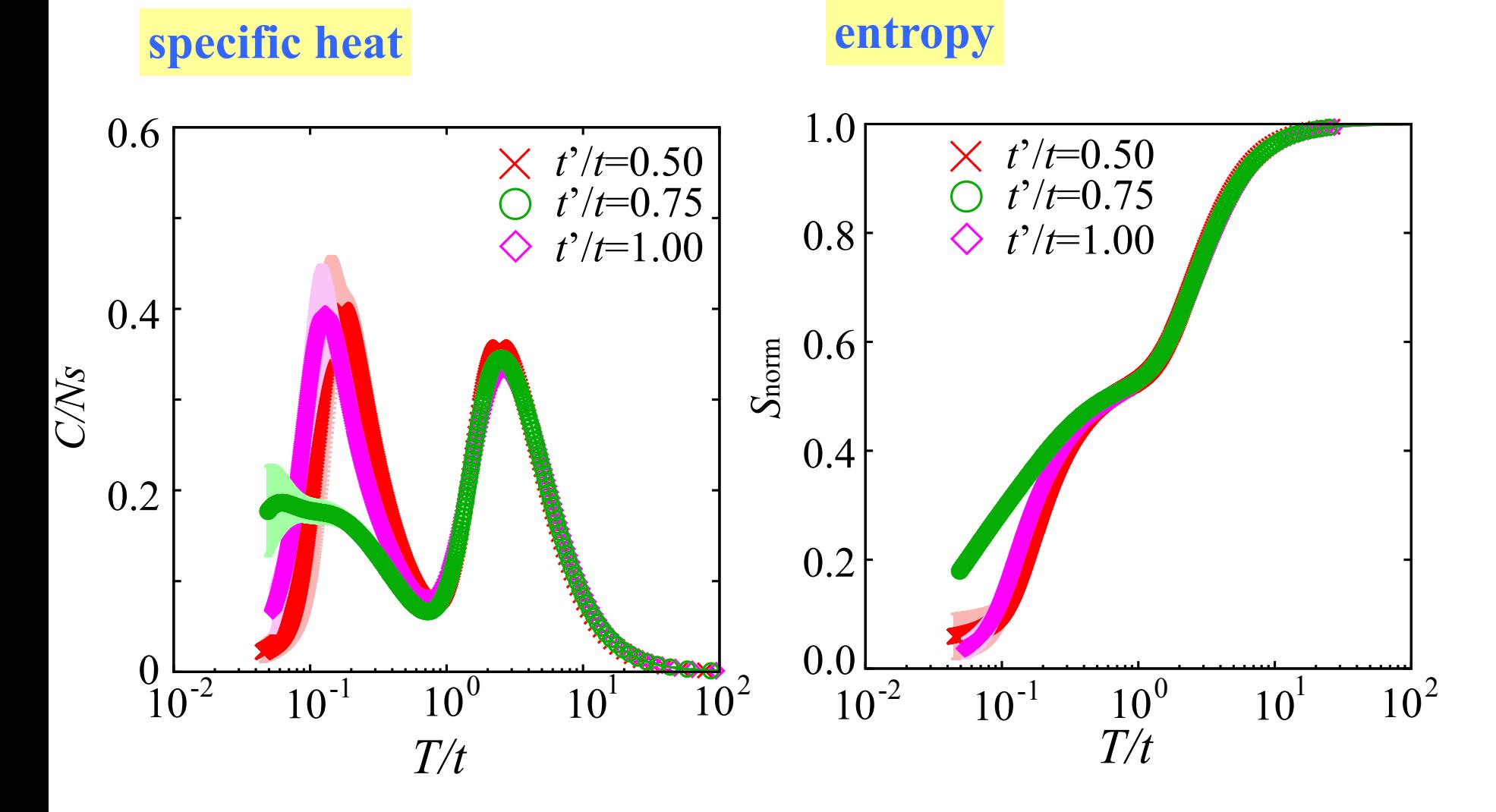

**At** *t'/t***~0.75 large entropy remains at low temperatures → Signature of spin liquid**

#### Available system size in SC@ISSP

#### ISSP system B (sekirei)

 $\checkmark$  fat node: 1node (40 cores) memory/node = 1TB, up to 2nodes  $\rightarrow$  -2TB  $\sqrt{\text{cpu node}}$ : 1node (24cores) memory/node=120GB,

up to  $144$ nodes $\rightarrow$ -17TB

#### **SC@ISSP:**

**- It is** *very easy (cheap)* **to perform the calculations up to**  spin  $1/2 = 32$  sites, Hubbard = 16 sites

**- It is possible (but expensive !) to perform the calculations up to spin 1/2 40 sites, Hubbard 20 sites (state-of-the-art calculations 5-10 years ago)**

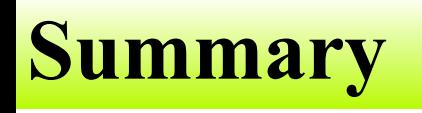

**- Explained basic properties of HΦ: Full diagonalization, Lanzcos method, TPQ method for Heisenberg, Hubbard, Kondo, Kitaev model ….** 

**- Explained how to use HΦ:**  *Very easy* **to start calculations by using Standard mode**  *Easy* **to treat general Hamiltonians by using Expert mode** 

**- Shown applications of HΦ: Found the finite-temperature signature of QSL in**   *t-t***' Hubbard model**

**If you have any questions, please join HPhi ML and ask questions**

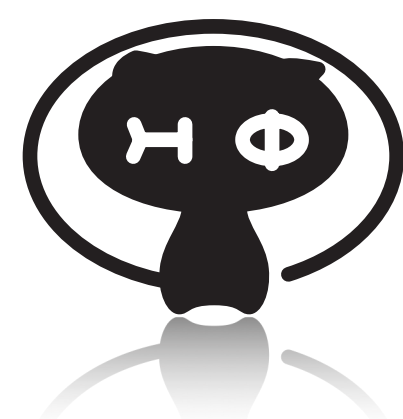

#### **More about HPhi** <http://qlms.github.io/HPhi/>

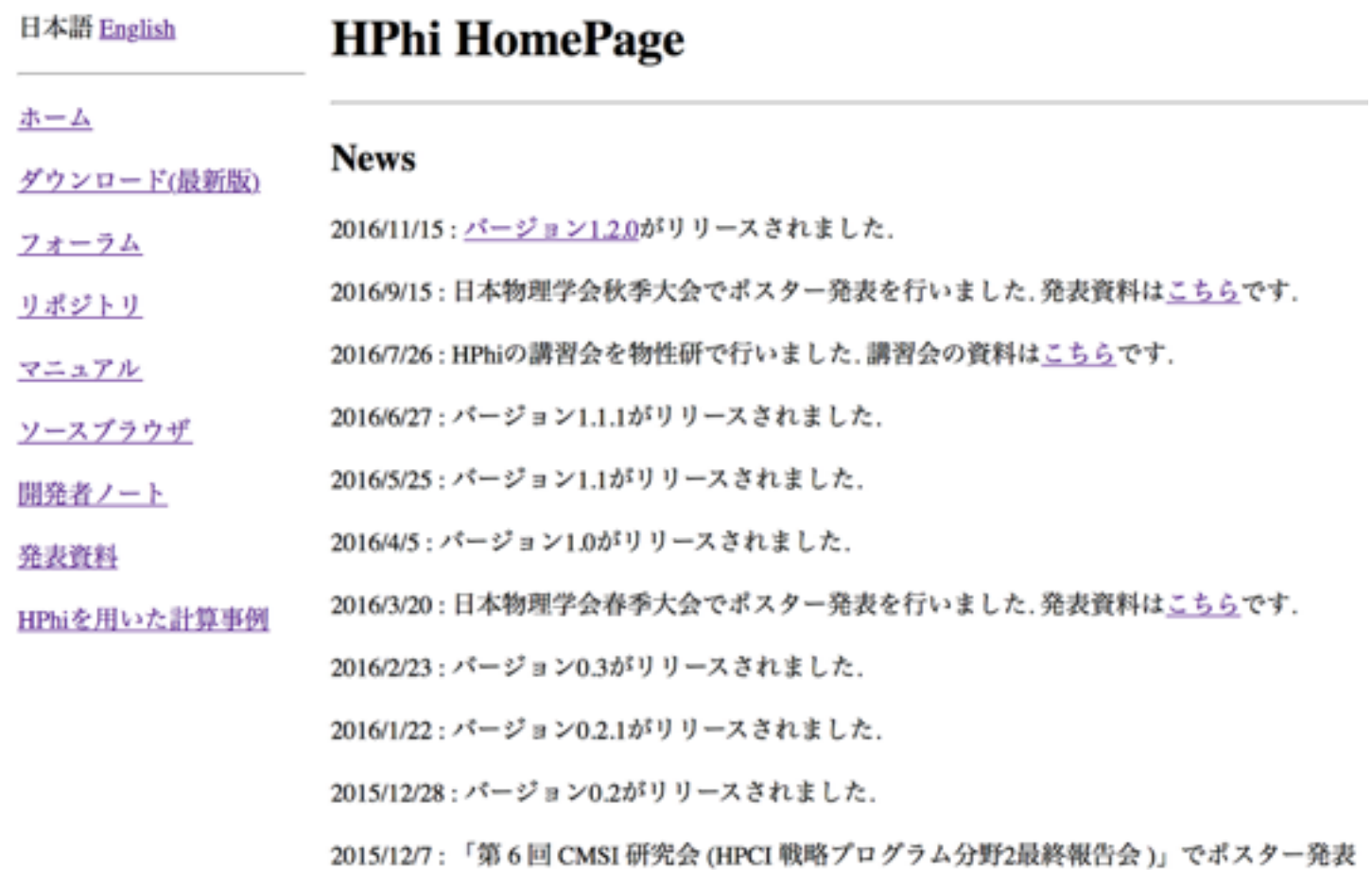

を行いました.発表資料はこちらです.

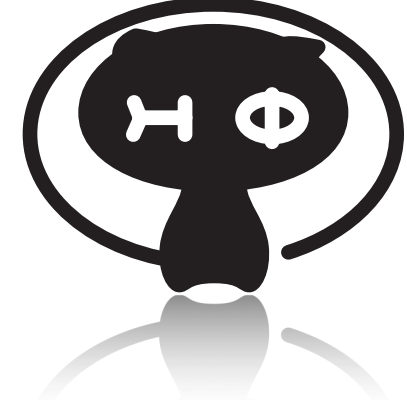

#### More about HPhi <http://qlms.github.io/HPhi/>

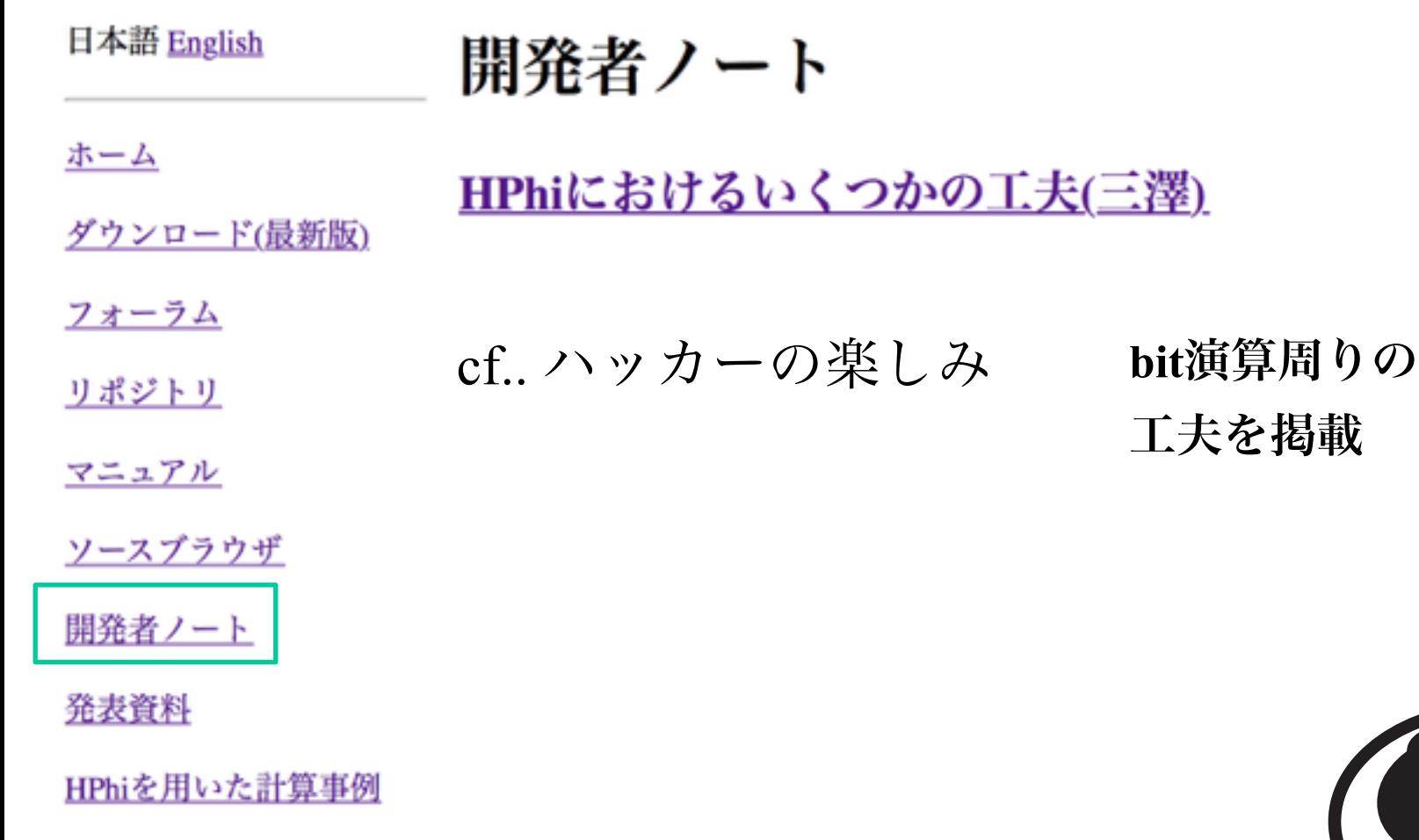

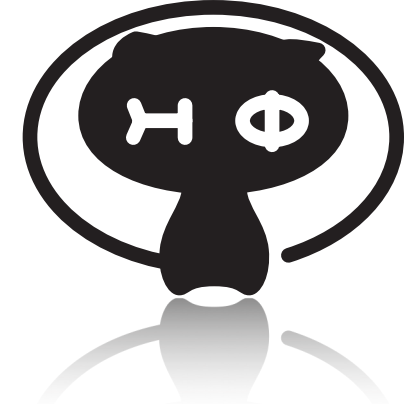

#### More about HPhi <http://qlms.github.io/HPhi/>

同じ個数の**1**の**bit**を持つ、次に大きい数の生成方法 unsigned long int snoob(unsigned long int x){ cf.. ハッカー の楽しみ

 unsigned long int smallest, ripple, ones;  $smallest = x \& (-x);$  $ripple = x + smallest;$ ones  $= x \land$  ripple; ones = (ones>>2)/smallest; return ripple|ones; }

他にも、

**1**の**bit**の総数を数えるアルゴリズム、 **1**の**bit**の総数の偶奇を数えるアルゴリズム**, …**

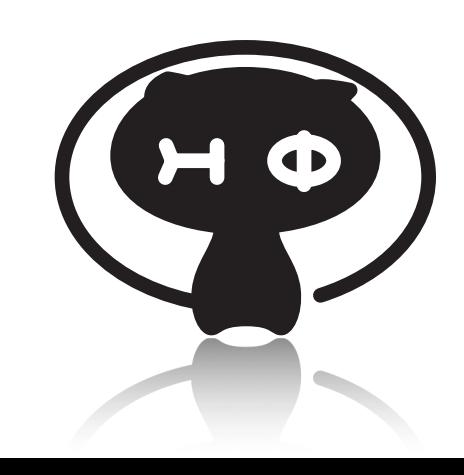

#### **many-variable variational Monte Carlo method**

#### **Ver0.1**を公開

**<http://ma.cms-initiative.jp/ja/index/listapps/mvmc/mvmc>**

search by "mVMC materiapps"

 $\rightarrow$  You can find our homepage in the first page

#### **Developers of mVMC**

# M. Kawamura T. Kato K. Yoshimi Y. Motoyama

#### S. Morita

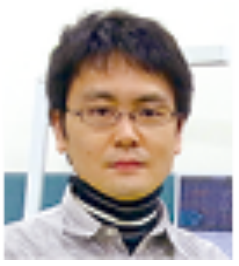

#### T. Ohgoe

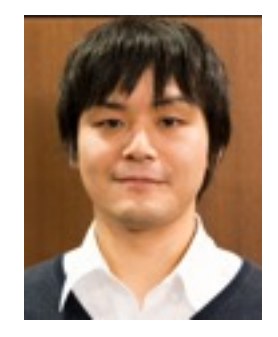

M. Imada

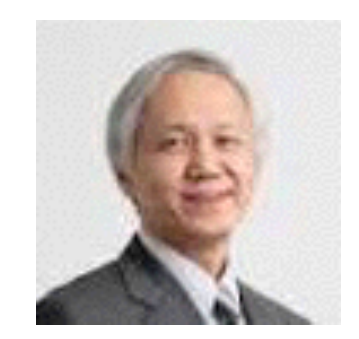

K. Ido

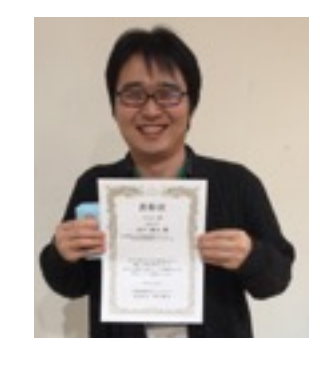

### 多変数変分モンテカルロ法 **(mVMC)**

$$
|\psi\rangle=\mathcal{P}_{\text{G}}\mathcal{P}_{\text{J}}\mathcal{P}_{\text{d}-\text{h}}^{(2)}\mathcal{P}_{\text{d}-\text{h}}^{(4)}\mathcal{L}^{S}\mathcal{L}^{K}|\phi_{\text{pair}}\rangle
$$

**D. Tahara and M. Imada, JPSJ (2008) T. Misawa and M. Imada, PRB (2014)**

一体波動関数  $|\phi_{\text{pair}}\rangle = \Big[\sum_{i,j=1}^{N_{\text{s}}} f_{ij} c_{i\uparrow}^{\dagger} c_{j\downarrow}^{\dagger}\Big]^{N/2} |0\rangle$ 拡張したBCS波動関数 → 金属、反強磁性、 異方的超伝導を 統一的に記述 相関因子

Gutzwiller-Jastrow  $P_G$   $P_J$ doublon-holon  $\mathcal{P}_{\text{d-h}}^{(2)}$   $\mathcal{P}_{\text{d-h}}^{(4)}$  量子数射影

 $\mathcal{L}^{S}$ : 全スピン射影, S=0  $\mathcal{L}^{K}$ :全運動量射影,  $K=0$ 

変分パラメータ更新(SR法)

エネルギー $E_{\vec{\alpha}} = \langle H \rangle_{\vec{\alpha}}$  を最小化する

$$
\vec{\alpha}_{\text{new}} - \vec{\alpha}_{\text{old}} = -X^{-1}\vec{g}
$$

 $g_k = \frac{\partial E_{\vec{\alpha}}}{\partial \alpha_k}$  (MC Sampling)

多変数の変分パラメータ**(~10000)**を最適化 **→**基底状態の高精度な波動関数を数値的に生成

- 手法の特徴・独自性
- 1.多数の変分パラメータ:
- ▽空間・量子ゆらぎを取り込んだ高精度な計算
- 㾎複雑な相互作用をもつ第一原理有効模型にも適用可能 2. 汎用性:
- 㾎負符号問題なし。強相関系、多軌道系、フラストレーショ ンのある系にも適用可能
- 㾎「任意」の2体相互作用に対応 *H*+ = X X *Iijkl*123<sup>4</sup> *c † i*<sup>1</sup> *cj*<sup>2</sup> *c †*  $i,j,k,l \sigma_1, \sigma_2, \sigma_3, \sigma_4$  $\frac{1}{k\sigma_3}c_{l\sigma_4}$
- 3. 拡張性:
- 㾎波動関数の系統的な改善→
- -平均場近似の結果の系統的な改良
- -厳密な数値計算手法に匹敵する精度に到達することも可能
- (√SR法を利用した実時間発展・有限温度計算)

多変数変分モンテカルロ法の適用例[2009-]

- **1. Iron-based SC**: **[misawa,nakamura,miyake,hirayama,imada]**  LaFeAsO,LaFePO,BaFe,As,,FeTe,FeSe
- **2. Doped Hubbard model**: **[misawa,imada] Origin of SC in doped Hubbard model**
- **3. Organic conductors:** [shinaoka,misawa,nakamura,imada] *κ*-(BEDT-TTF)<sub>2</sub>Cu(NCS)<sub>2</sub>
- **4. Kondo lattice model: [misawa,yoshitake,motome] CO around ¼ filling**
- **5. Frustrated Kondo model:[nakamikawa,yamaji,udagawa,motome] Partial Kondo singlet phase in triangular lattice**
- **6. Spin liquids**: **[morita, kaneko, imada]** *J***1-***J***2 Heisenberg model, frustrated Hubbard model**
- **7. Topological insulators: [yamaji, kurita, imada] Kane-Mele-Hubbard model,Topological Mott ins., Kitaev model**
- **8. Electron-phonon coupling system [ohgoe, imada]**
- **9***. real-time & imaginary-time evolution* **[takai, ido, imada]**

### Ex. Hubbard model

$$
H = -t \sum_{\langle i,j \rangle,\sigma} (c_{i\sigma}^{\dagger} c_{j\sigma} + \text{H.c.}) + U \sum_{i} n_{i\uparrow} n_{i\downarrow}
$$

**W = 4 L = 4 Wsub = 2 Lsub = 2 model = "FermionHubbard" lattice = "Tetragonal" t = 1.0 U = 4.0 nelec = 16**

**HPhi**とほとんど同じインプットファイル!

#### Ex. Hubbard model

$$
S(\boldsymbol{q}) = \frac{1}{3N_{\rm s}} \sum_{i,j} \langle \boldsymbol{S}_i \cdot \boldsymbol{S}_j \rangle e^{i \boldsymbol{q} \cdot (\boldsymbol{r}_i - \boldsymbol{r}_j)}
$$

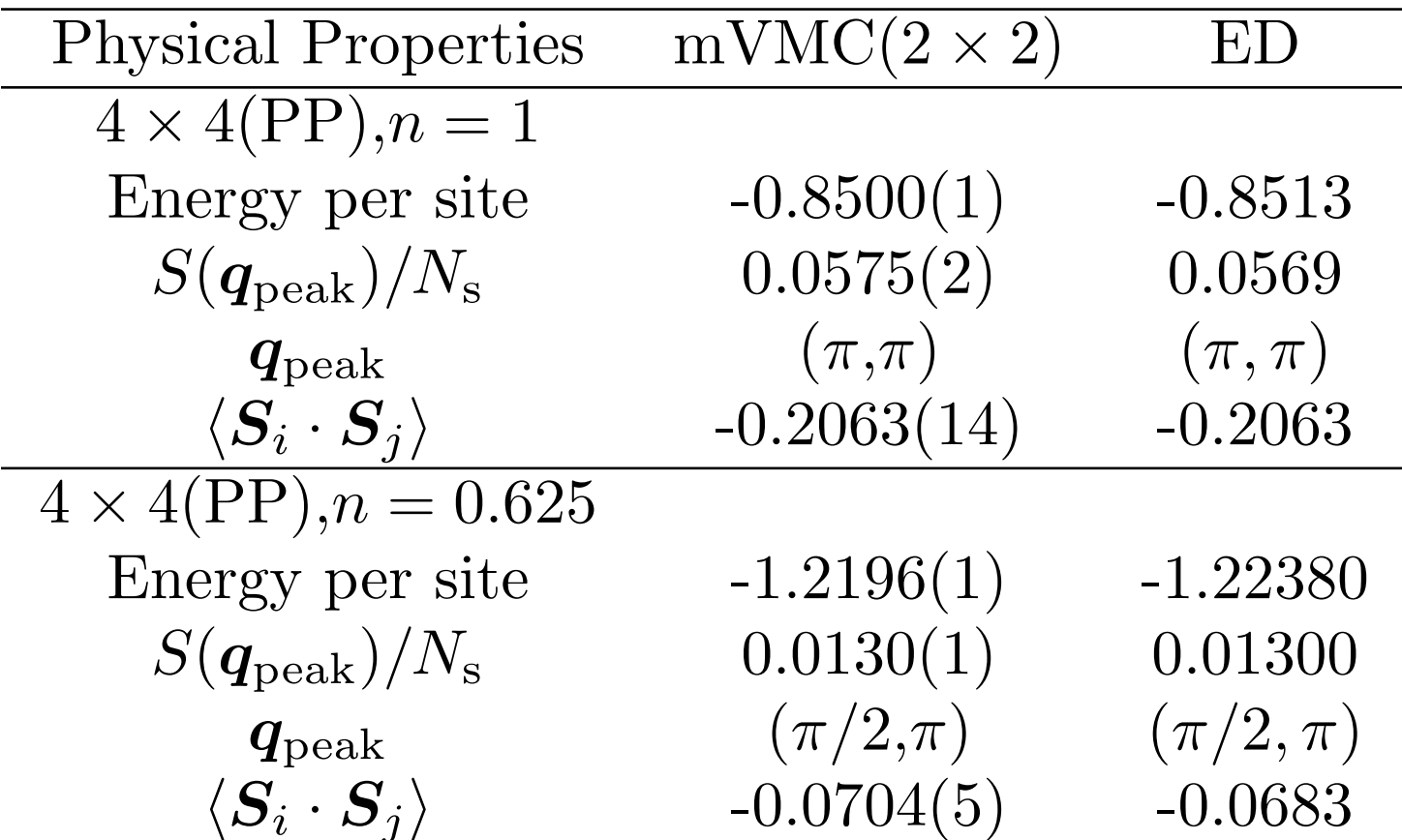

厳密対角化の結果をよく再現**!→**厳密対角化より 大きなサイズの計算も可能 **(100-1000 sites)**

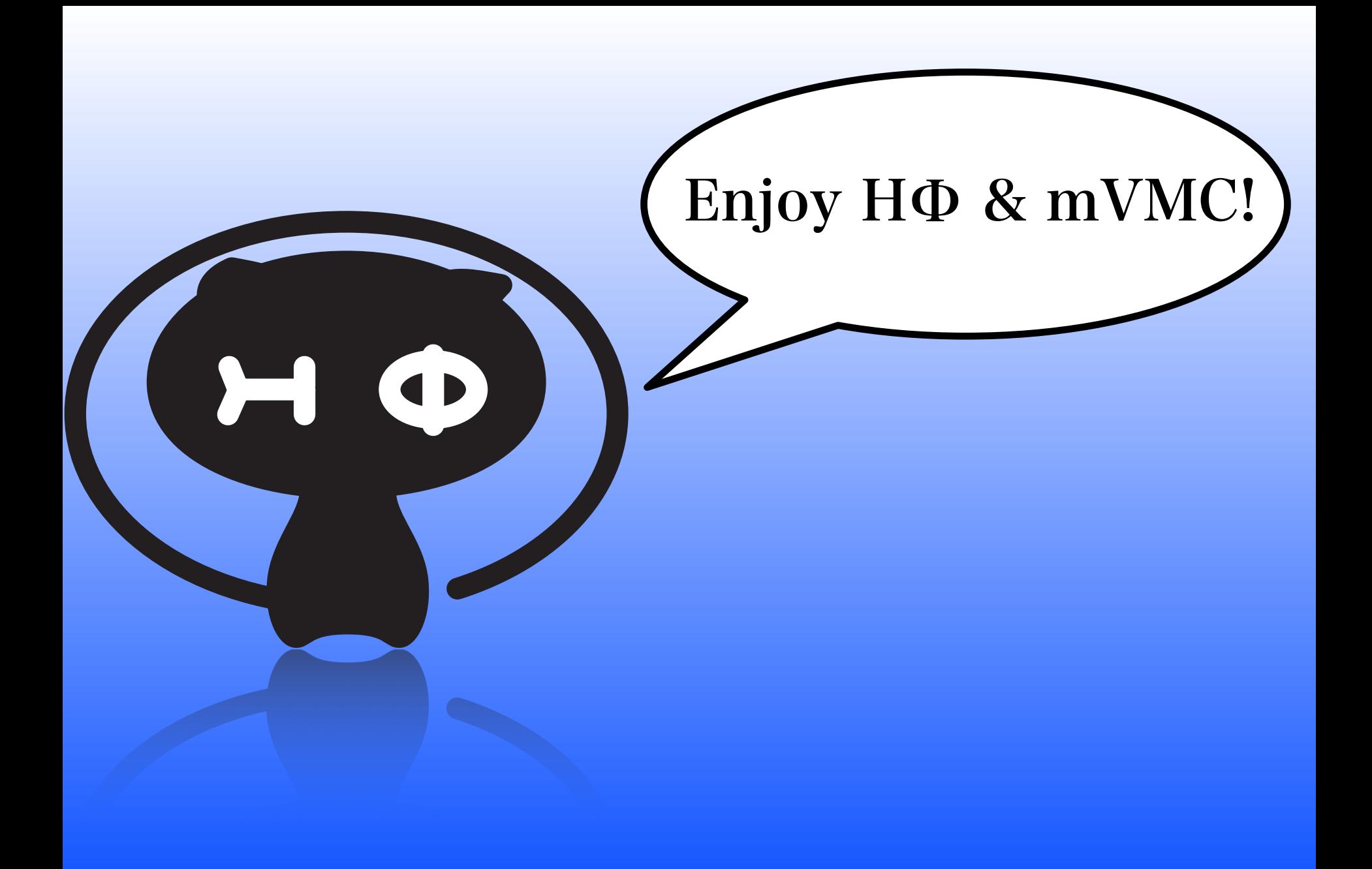